# **eoddata-client Documentation**

*Release 0.3.3*

**Aleksey**

**Sep 27, 2017**

# Table of Contents:

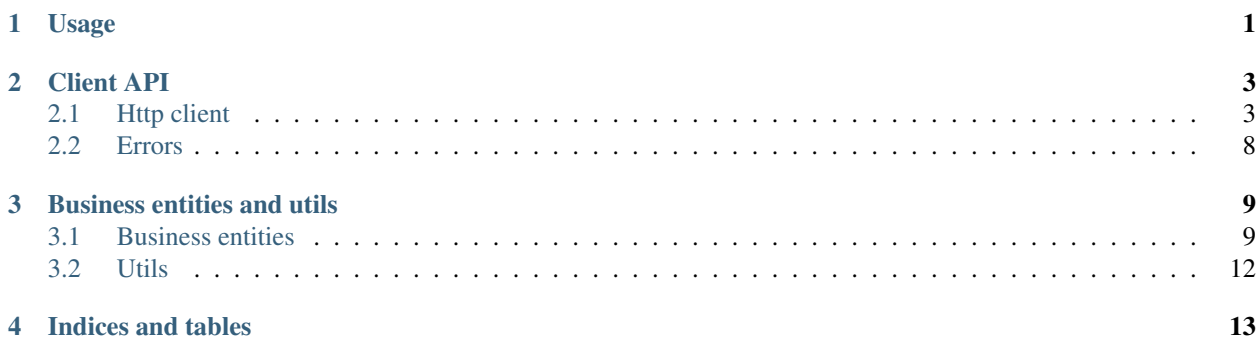

### Usage

<span id="page-4-0"></span>Working with data frames:

```
import os
from eoddata_client import EodDataHttpClient
client = EodDataHttpClient(os.environ['EOD_DATA_LOGIN'],
                         os.environ['EOD_DATA_PASSWORD'])
quotes = client.symbol_history('nasdaq', 'msft', datetime.date(1992, 1, 1))
quotes['Diff'] = quotes['Close'].shift(1) - quotes['Close']
print(quotes.tail())
           Symbol Open High Low Close Volume Diff
# 2017-09-20 MSFT 75.35 75.55 74.31 74.94 21587800 0.50
# 2017-09-21 MSFT 75.11 75.24 74.11 74.21 19186100 0.73
# 2017-09-22 MSFT 73.99 74.51 73.85 74.41 14111300 -0.20
# 2017-09-25 MSFT 74.09 74.25 72.92 73.26 24149100 1.15
# 2017-09-26 MSFT 73.67 73.81 72.99 73.26 18019500 0.00
```
Working with regular list of objects:

```
import os
from eoddata_client import EodDataHttpClient
client = EodDataHttpClient(os.environ['EOD_DATA_LOGIN'],
                           os.environ['EOD_DATA_PASSWORD'])
quotes = client.symbol_history('nasdaq', 'msft', datetime.date(1992, 1, 1))
print(quotes[:2])
"""
[EodDataQuoteExtended(symbol=MSFT, quote_datetime=1992-01-01 00:00:00, open=2.319,
˓→high=2.319, low=2.319, close=2.319, volume=0, open_interest=0, previous=0.0,
˓→change=0.0, bid=0.0, ask=0.0, previous_close=0.0, next_open=0.0, modified=0001-01-
 \rightarrow01 00:00:00, name-Microsoft Corp, description-Microsoft Corp),
```
EodDataQuoteExtended(symbol=MSFT, quote\_datetime=1992-01-02 00:00:00, open=2.308, ˓<sup>→</sup>high=2.392, low=2.282, close=2.377, volume=1551300, open\_interest=0, previous=0.0, ˓<sup>→</sup>change=0.0, bid=0.0, ask=0.0, previous\_close=0.0, next\_open=0.0, modified=2008-12- ˓<sup>→</sup>27 12:51:50.413000, name=Microsoft Corp, description=Microsoft Corp)]  $\bar{n}/\bar{n}/\bar{n}$ 

### Client API

### <span id="page-6-2"></span><span id="page-6-1"></span><span id="page-6-0"></span>**2.1 Http client**

**class EodDataHttpClient**(*username*, *password*, *base\_url='http://ws.eoddata.com/data.asmx/'*, *max\_login\_retries=3*, *logger=None*) EodData web service client.

### Endpoints:

- CountryList country\_list;
- DataClientLatestVersion data\_client\_latest\_version;
- DataFormats data\_formats;
- ExchangeGet exchange\_detail;
- ExchangeList exchange\_list;
- ExchangeMonths exchange\_months;
- FundamentalList fundamental\_list;
- Login login;
- NewsList news\_list;
- NewsListBySymbol news\_list\_by\_symbol;
- QuoteGet quote\_detail;
- QuoteList quote\_list;
- QuoteList2 quote\_list\_specific;
- QuoteListByDate quote\_list\_by\_date;
- QuoteListByDate2 quote\_list\_by\_date\_compact;
- QuoteListByDatePeriod quote\_list\_by\_date\_period;
- <span id="page-7-0"></span>• QuoteListByDatePeriod2 - quote\_list\_by\_date\_period\_compact;
- SplitListByExchange;
- SplitListBySymbol;
- SymbolChangesByExchange;
- SymbolChart;
- SymbolGet;
- SymbolHistory symbol\_history;
- SymbolHistoryPeriod symbol\_history\_period;
- SymbolHistoryPeriodByDateRange symbol\_history\_period;
- SymbolList symbol\_list;
- SymbolList2 symbol\_list\_compact;
- TechnicalList;
- Top10Gains;
- Top10Losses;
- UpdateDataFormat;
- ValidateAccess.

#### **country\_list**()

Returns a list of available countries.

#### Returns

```
[('AF', 'Afghanistan'), ('AL', 'Albania'), ('DZ', 'Algeria'), ('AS', 'American Samoa'),
  ('AD', 'Andorra'), ('AO', 'Angola')]
```
Return type List of tuples with country code and country name. For example

#### **data\_client\_latest\_version**()

Returns the latest version information of Data Client.

Returns

#### String with the latest version of data client in format "MAJOR.MINOR.PATCH.HOTFIX".

#### **data\_formats**()

Returns the list of data formats.

**exchange\_detail**(*exchange\_code*) Get detailed information about an exchange.

#### Returns EodDataExchange or None

**exchange\_list**(*output\_format='entity-list'*) Get all available exchanges.

Returns EodData exchanges.

Return type list or pandas.DataFrame

#### **exchange\_months**()

Returns the number of Months history a user is allowed to download.

#### **fundamental\_list**()

Returns a complete list of fundamental data for an entire exchange.

#### <span id="page-8-0"></span>**get\_params**(*additional=None*)

Get dictionary with parameters for a request.

```
Parameters additional (dict or None) – Additional parameters for a request.
```
Returns Dictionary with parameters for a request.

#### **login**()

Login to EODData Financial Information Web Service. Used for Web Authentication.

Returns bool, whether authentication was successful or not.

**news\_list**(*exchange\_code*)

Returns a list of News articles for an entire exchange.

**news\_list\_by\_symbol**(*exchange\_code*)

Returns a list of News articles for a given Exchange and Symbol.

#### **process\_response**(*response*)

- Process response from EodData web service. All responses from EodData web service have common format. This method is kind of a wrapper to process all responses.
	- **Parameters response** (requests. Response) Response that comes from EodData web service.

Returns bool, True - success, False - expired / invalid token

#### Raises

- InvalidExchangeCode, InvalidSymbolCode, EodDataInternalServerError,
- NoDataAvailableError

#### **quote\_detail**(*exchange\_code*, *symbol*)

Get an end of day quote for a specific symbol.

Returns EodDataQuoteExtended or None.

**quote\_list**(*exchange\_code*, *output\_format='entity-list'*) Get a complete list of end of day quotes for an entire exchange.

Parameters **exchange\_code** (str) – Exchange code.

Returns EodData extended quotes.

Return type list or pandas.DataFrame

**quote\_list\_by\_date**(*exchange\_code*, *date*, *output\_format='entity-list'*)

Get a complete list of end of day quotes for an entire exchange and a specific date.

#### Parameters

- **exchange\_code** Exchange code.
- **date** (datetime.date) Date.

Returns EodData extended quotes

Return type list or pandas.DataFrame

**quote\_list\_by\_date\_compact**(*exchange\_code*, *date*, *output\_format='entity-list'*)

<span id="page-9-0"></span>Get a complete list of end of day quotes for an entire exchange and a specific date (compact format).

Returns EodData compact quotes

Return type list or pandas.DataFrame

**quote\_list\_by\_date\_period**(*exchange\_code*, *date*, *period*, *output\_format='entity-list'*)

Get a complete list of end of day quotes for an entire exchange and a specific date (compact format).

Returns EodData extended quotes

Return type list or pandas.DataFrame

**quote\_list\_by\_date\_period\_compact**(*exchange\_code*, *date*, *period*, *output\_format='entity-*

*list'*)

Get a complete list of end of day quotes for an entire exchange and a specific date (compact format).

#### Parameters

- **exchange\_code** (str) Exchange code.
- **date** (datetime.date) Date.
- **period** (str) Period code.

Returns EodData compact quotes.

Return type list or pandas.DataFrame

**quote\_list\_specific**(*exchange\_code*, *symbol\_list*, *output\_format='entity-list'*) Get end of day quotes for specific symbols.

#### Parameters

- **exchange\_code** (str) Exchange code.
- **symbol\_list** (list of str) Symbol list.

Returns EodData extended quotes.

Return type list or pandas.DataFrame

**retry**(*func*, *\*args*, *\*\*kwargs*)

Try to get a new token and call function one more time

**Parameters func** – Function to retry

Returns Result of func() call

**retry\_limit**(*func*)

Decorator to have control over retry count.

Returns Wrapped function.

Raises ReloginDepthReachedError

**symbol\_history**(*exchange\_code*, *symbol*, *start\_date*, *output\_format='entity-list'*)

Get a list of historical end of day data of a specified symbol and specified start date up to today's date.

#### Parameters

• **exchange\_code** (str) – Exchange code.

- <span id="page-10-0"></span>• **symbol**  $(str)$  – Symbol.
- **start\_date** (datetime.date) Start date.

Returns EodData extended quotes.

Return type list or pandas.DataFrame

**symbol\_history\_period**(*exchange\_code*, *symbol*, *date*, *period*, *output\_format='entity-list'*)

Get a list of historical data of a specified symbol, specified date and specified period.

#### Parameters

- **exchange\_code** (str) Exchange code.
- **symbol**  $(str)$  Symbol.
- **date** (datetime.date) Date.
- **period** (str) Period code.

Returns EodData extended quotes.

Return type list or pandas.DataFrame

**symbol\_history\_period\_by\_range**(*exchange\_code*, *symbol*, *start\_date*, *end\_date*, *period*, *output\_format='entity-list'*)

Get a list of historical data of a specified symbol, specified date range and specified period.

#### Parameters

- **exchange\_code** (str) Exchange code.
- **symbol**  $(str)$  Symbol.
- **start\_date** (datetime.date) Period start.
- **end\_date** (datetime.date) Period end.
- **period** (str) Period code.

Returns EodData extended quotes.

Return type list or pandas.DataFrame

**symbol\_list**(*exchange\_code*, *output\_format='entity-list'*) Get a list of symbols of a specified exchange.

Parameters **exchange\_code** (str) – Exchange code.

Returns list or pandas.DataFrame

**symbol\_list\_compact**(*exchange\_code*, *output\_format='entity-list'*) Get a list of symbols (compact format) of a specified exchange.

Parameters **exchange\_code** (str) – Exchange code.

Returns list or pandas.DataFrame

## <span id="page-11-1"></span><span id="page-11-0"></span>**2.2 Errors**

- **class Error** Base error for this module.
- **class TestEnvironmentNotSet** Test environment variables not set.
- **class InvalidTokenError** Request was sent with invalid token.
- **class InvalidExchangeCodeError** Error trying to get data for unknown exchange.
- **class InvalidSymbolCodeError** Error trying to get data for unknown symbol.
- **class InvalidCredentialsError** Error trying to login with invalid credentials.
- **class NoDataAvailableError**

Error trying to access unavailable data

#### **class EodDataInternalServerError**

Internal server error occurred when requesting data from EodData wev service.

### **class ReloginDepthReachedError**

Relogin depth reached.

**class AccessLimitError**

Error trying to access data beyond available subscription.

### Business entities and utils

### <span id="page-12-2"></span><span id="page-12-1"></span><span id="page-12-0"></span>**3.1 Business entities**

```
class EodDataExchange(code, name, last_trade_time, country_code, currency, advances, de-
                             clines, timezone, suffix=", is_intraday=False, intraday_start_date=None,
                             has_intraday=False)
     EodData Exchange.
     code
          str – Exchange code
     name
          str – Datetime of the last trade
     last_trade_time
          datetime – Datetime of the last trade
     country_code
          str – Code of the country where this exchange is situated
     currency
          str – Exchange currency
     advances
          int – Advances count
     declines
          int – Declines count
     suffix
          str – Exchange suffix
     timezone
          str – Exchange timezone
```
#### **is\_intraday**

*bool* – Availability of intraday data.

#### <span id="page-13-0"></span>**intraday\_start\_date**

*datetime or None* – Intraday data availability start date.

#### **has\_intraday**

*bool* – Indicates if EodData has intraday data for this exchange.

#### **classmethod from\_xml**(*xml\_exchange*)

Get EodDataExchange object from xml element.

Parameters **xml\_exchange** – Exchange XML element.

Returns EodDataExchange instance or None.

**class EodDataQuoteCompact**(*symbol*, *quote\_datetime*, *open*, *high*, *low*, *close*, *volume*, *open\_interest*, *before*, *after*)

EodData quote.

#### **symbol**

*str* – Symbol.

#### **quote\_datetime**

*datetime* – Quote datetime.

#### **open**

*float* – Open price.

#### **high**

*float* – High price.

#### **low**

*float* – Low price.

#### **close**

*float* – Close price.

#### **volume**

*int* – Traded volume.

#### **open\_interest**

*int* – Open interest.

#### **before**

*float*

#### **after**

*float*

**classmethod from\_xml**(*xml\_quote*)

Get instance from xml.

Returns EodDataQuoteCompact instance or None.

**symbol = None** Security symbol

**class EodDataQuoteExtended**(*symbol*, *quote\_datetime*, *open*, *high*, *low*, *close*, *volume*, *open\_interest*, *previous*, *change*, *bid*, *ask*, *modified*, *previous\_close=0*, *next\_open=0*, *name="*, *description="*)

EodData extended quote.

#### **symbol**

*str* – Symbol.

#### **quote\_datetime**

*datetime* – Quote datetime.

#### <span id="page-14-0"></span>**open**

*float* – Open price.

#### **high**

*float* – High price.

#### **low**

*float* – Low price.

#### **close**

*float* – Close price.

#### **volume**

*int* – Traded volume.

#### **open\_interest**

*int* – Open interest.

#### **previous**

*float* – Previous close price.

#### **change**

*float* – Change from previous close.

#### **bid**

*float* – Bid price.

#### **ask**

*float* – Ask price.

#### **modified**

*datetime* – Time of the last update for this security.

#### **name**

*str* – Full name of a traded asset.

#### **description**

*str* – Description.

#### **df\_columns**

*tuple of str* – Data frame columns (static attribute).

#### **classmethod from\_xml**(*xml\_quote*)

Get EodDataQuoteExtended object from xml element.

#### Returns EodDataQuoteExtended instance or None.

#### **class EodDataSymbol**(*code*, *name*, *long\_name*)

EodData symbol.

#### **code**

*str* – Symbol code.

#### **name**

*str* – Asset name.

#### **long\_name**

*str* – Long name.

#### **classmethod from\_xml**(*xml\_symbol*)

Get EodDataSymbol object from xml element.

Returns EodDataSymbol instance or None.

```
class EodDataSymbolCompact(code, name)
    EodData symbol (compact).
```
**code**

*str* – Symbol code.

**name**

*str* – Asset name.

**classmethod from\_xml**(*xml\_symbol*) Get EodDataSymbolCompact object from xml element.

Returns EodDataSymbolCompact instance or None.

## <span id="page-15-0"></span>**3.2 Utils**

**class ObjectProxy**(*wrapped*) Proxy object.

**class RecursionDepthManager**(*func*, *max\_depth=3*) Decorator to manage recursion depth.

utils.**string\_to\_datetime**(*iso8601\_datetime\_string*) Converts ISO 8601 datetime string to Python datetime

Parameters iso8601\_datetime\_string  $(str)$  – ISO 8601 datetime string

Returns datetime.datetime object

Raises ValueError

Indices and tables

- <span id="page-16-0"></span>• genindex
- modindex
- search

### Index

### A

AccessLimitError (class in eod-data client.eoddata client), [8](#page-11-1) advances (EodDataExchange attribute), [9](#page-12-2) after (EodDataQuoteCompact attribute), [10](#page-13-0) ask (EodDataQuoteExtended attribute), [11](#page-14-0)

### B

before (EodDataQuoteCompact attribute), [10](#page-13-0) bid (EodDataQuoteExtended attribute), [11](#page-14-0)

# C

change (EodDataQuoteExtended attribute), [11](#page-14-0) close (EodDataQuoteCompact attribute), [10](#page-13-0) close (EodDataQuoteExtended attribute), [11](#page-14-0) code (EodDataExchange attribute), [9](#page-12-2) code (EodDataSymbol attribute), [11](#page-14-0) code (EodDataSymbolCompact attribute), [12](#page-15-1) country\_code (EodDataExchange attribute), [9](#page-12-2) country\_list() (EodDataHttpClient method), [4](#page-7-0) currency (EodDataExchange attribute), [9](#page-12-2)

# D

data\_client\_latest\_version() (EodDataHttpClient method), [4](#page-7-0) data\_formats() (EodDataHttpClient method), [4](#page-7-0) declines (EodDataExchange attribute), [9](#page-12-2) description (EodDataQuoteExtended attribute), [11](#page-14-0) df\_columns (EodDataQuoteExtended attribute), [11](#page-14-0)

### E

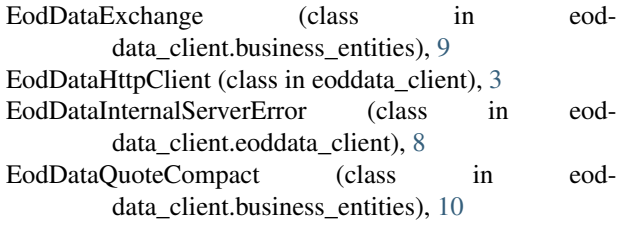

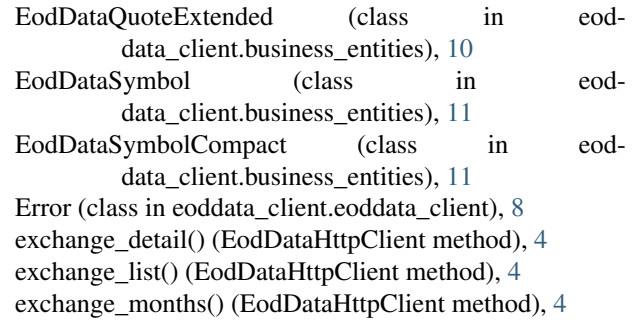

### F

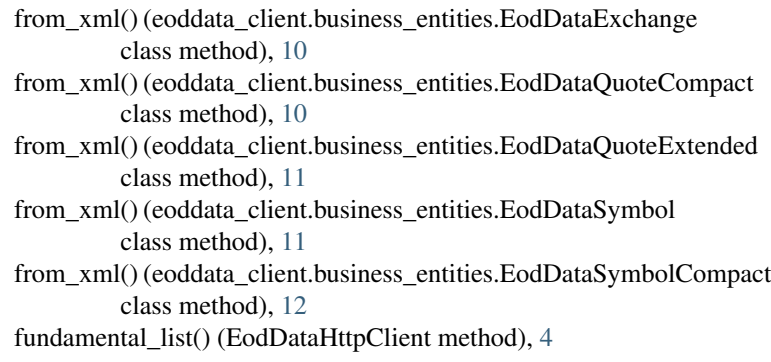

### G

get\_params() (EodDataHttpClient method), [4](#page-7-0)

### $H$

has\_intraday (EodDataExchange attribute), [10](#page-13-0) high (EodDataQuoteCompact attribute), [10](#page-13-0) high (EodDataQuoteExtended attribute), [11](#page-14-0)

### I

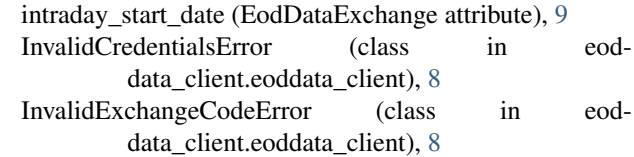

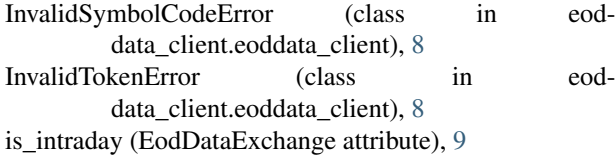

### L

last trade time (EodDataExchange attribute), [9](#page-12-2) login() (EodDataHttpClient method), [5](#page-8-0) long\_name (EodDataSymbol attribute), [11](#page-14-0) low (EodDataQuoteCompact attribute), [10](#page-13-0) low (EodDataQuoteExtended attribute), [11](#page-14-0)

### M

modified (EodDataQuoteExtended attribute), [11](#page-14-0)

### N

name (EodDataExchange attribute), [9](#page-12-2) name (EodDataQuoteExtended attribute), [11](#page-14-0) name (EodDataSymbol attribute), [11](#page-14-0) name (EodDataSymbolCompact attribute), [12](#page-15-1) news\_list() (EodDataHttpClient method), [5](#page-8-0) news\_list\_by\_symbol() (EodDataHttpClient method), [5](#page-8-0) NoDataAvailableError (class in eoddata\_client.eoddata\_client), [8](#page-11-1)

# $\Omega$

ObjectProxy (class in eoddata\_client.utils), [12](#page-15-1) open (EodDataQuoteCompact attribute), [10](#page-13-0) open (EodDataQuoteExtended attribute), [10](#page-13-0) open\_interest (EodDataQuoteCompact attribute), [10](#page-13-0) open\_interest (EodDataQuoteExtended attribute), [11](#page-14-0)

### P

previous (EodDataQuoteExtended attribute), [11](#page-14-0) process\_response() (EodDataHttpClient method), [5](#page-8-0)

## Q

quote\_datetime (EodDataQuoteCompact attribute), [10](#page-13-0) quote\_datetime (EodDataQuoteExtended attribute), [10](#page-13-0) quote\_detail() (EodDataHttpClient method), [5](#page-8-0) quote\_list() (EodDataHttpClient method), [5](#page-8-0) quote\_list\_by\_date() (EodDataHttpClient method), [5](#page-8-0) quote\_list\_by\_date\_compact() (EodDataHttpClient method), [5](#page-8-0) quote\_list\_by\_date\_period() (EodDataHttpClient method), [6](#page-9-0) quote\_list\_by\_date\_period\_compact() (EodDataHttp-Client method), [6](#page-9-0) quote\_list\_specific() (EodDataHttpClient method), [6](#page-9-0)

## R

RecursionDepthManager (class in eoddata\_client.utils), [12](#page-15-1)

ReloginDepthReachedError (class in eod-data client.eoddata client), [8](#page-11-1) retry() (EodDataHttpClient method), [6](#page-9-0) retry\_limit() (EodDataHttpClient method), [6](#page-9-0)

### S

string to date time() (utils method),  $12$ suffix (EodDataExchange attribute), [9](#page-12-2) symbol (EodDataQuoteCompact attribute), [10](#page-13-0) symbol (EodDataQuoteExtended attribute), [10](#page-13-0) symbol\_history() (EodDataHttpClient method), [6](#page-9-0) symbol\_history\_period() (EodDataHttpClient method), [7](#page-10-0) symbol\_history\_period\_by\_range() (EodDataHttpClient method), [7](#page-10-0) symbol\_list() (EodDataHttpClient method), [7](#page-10-0) symbol\_list\_compact() (EodDataHttpClient method), [7](#page-10-0)

## T

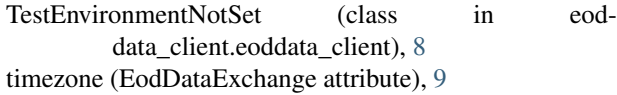

### V

volume (EodDataQuoteCompact attribute), [10](#page-13-0) volume (EodDataQuoteExtended attribute), [11](#page-14-0)